## **Lesson 2 Review Tour:** Working with Windows

This tour shows you the most common and efficient ways to get around the Windows operating system. For details, see the lesson text or Full Reference of the sections listed in the third column, for example **"UC Lesson 1.1" or "UC Full 1.1"**. Dark yellow commands are optional depending on circumstances.

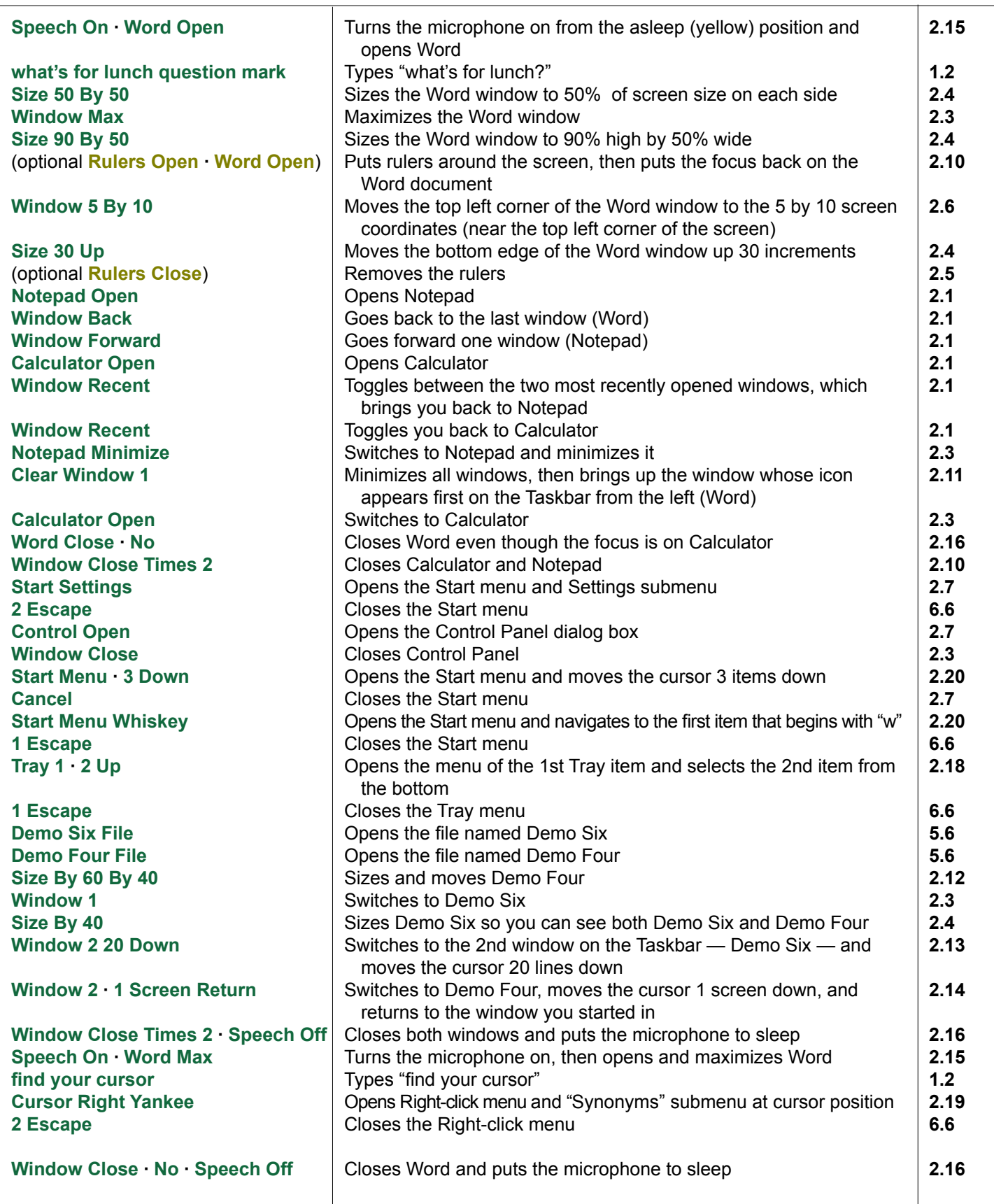